#### **DevSecOps**

# **Identify Aware Proxy** by Google Cloud Platform

#### Présenté par Muzamil Adigun

**Cloud Native and Security engineer** 

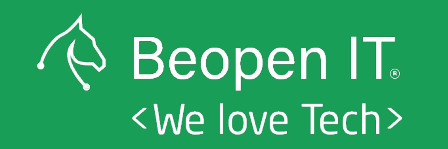

Workshop n°10 Jeudi 04 Août

## **Identify Aware Proxy** Définitions et cas d'usage

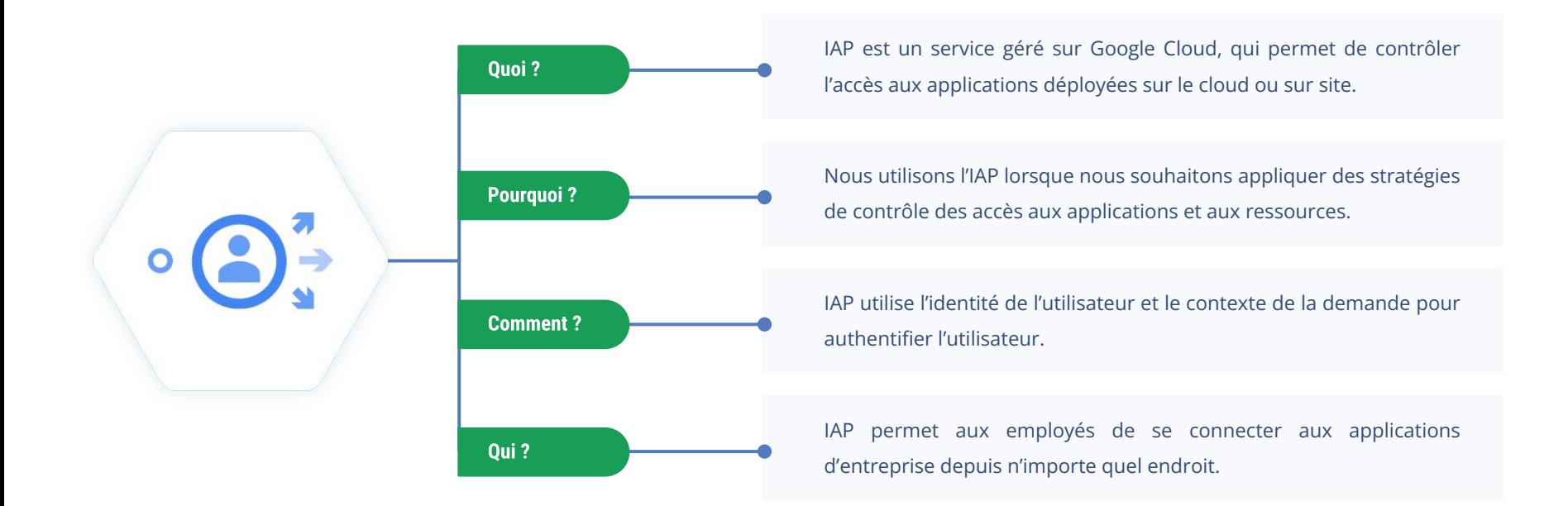

**Beopen IT.** <We love Tech>

## **Identify Aware Proxy Fonctionnement**

Lorsqu'une application ou une ressource est protégée par IAP, elle est accessible, via le proxy, que par des comptes principaux (également appelés utilisateurs) disposant du rôle IAM (Identity and Access Management) approprié.

### Nous allons étudier le cas GKE

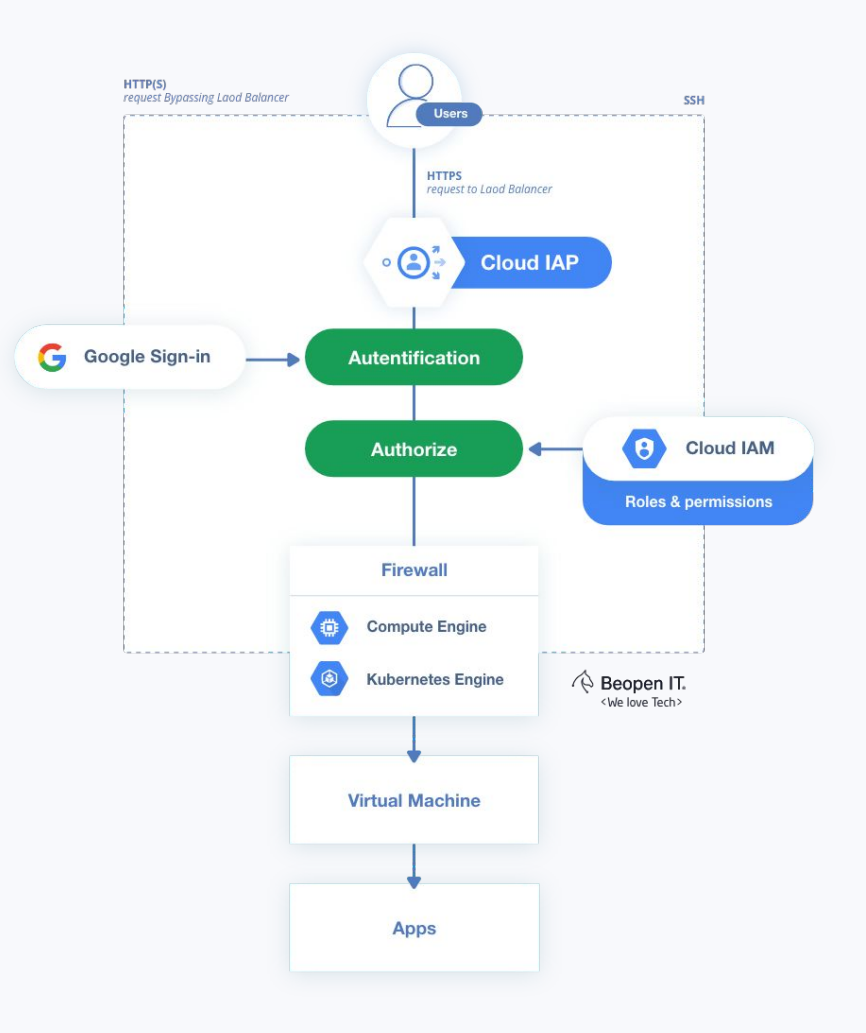

**Beopen IT.** <We love Tech>

## **Identify Aware Proxy Bonnes pratiques**

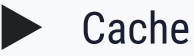

Sécuriser l'application

Configurer les pars-feux

## Intégration

```
Beopen IT. <We love Tech>
```

```
package iap
// [START iap_make_request] 
import (
        "context"
        "net/http"
```
)

}

"google.golang.org/api/idtoken"

// makeIAPRequest makes a request to an application protected by Identify-Aware

// Proxy with the giver audience.

func makeIAPrequest (w.io.Writer, request \*http.Request, audience string) error {

```
 // request, err := http.NewRequest ( "GET", "http://example.com", nil)
 // audience := (IAP_CLIENT_ID . apps / googleusercontent.com"
 ctx := context.Background( )
```
 // client is a http.Client that automatically adds an "Authorization" header

```
 // to any requests made. 
    client, err := idtoken..Background(ctx, audience) 
    if err != nil {
        return fmt.Errorf("client.Do : %v", err) 
\longrightarrow defer response.Body.Close ()
   if \Box, err := io. Copy (w, response. Body); err != nil {
        return fmt.Errorf("io.Copy : %v", err) 
    return nil
```
 $(D)$   $\Xi$   $N$   $(O)$ Configurez l'IAP avec GKE

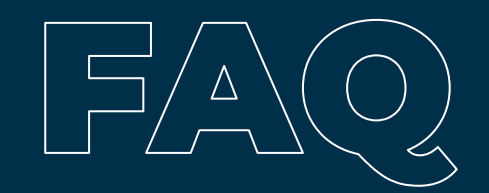

# **Discutons-en** ... en golang.

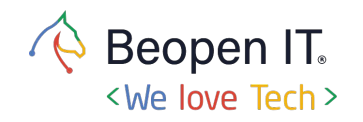

**Identify Aware Proxy** by Google Cloud Platform